### ATM-Sat Demonstration Environment

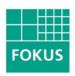

Fraunhofer Institute for Open **Communication Systems** 

### ATM-Sat Demonstration Environment

Falco Krepel

Fraunhofer Institute for Open Communication Systems

ATM-Sat Workshop 2002

Berlin, June 16, 2002

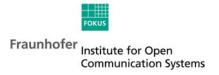

### Outline

Demonstrator Architecture Overview

User Terminal DLC System

**Satellite Channel Emulation** 

**Control Station** 

Simulation Scenario

Management (Graphical User Interface, Internal Structure)

Outlook Highlights

**Enhancements** 

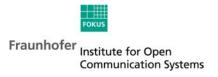

### **Demonstrator** Architecture Overview

consists of of-the-shelf components (IPCs)

DLC system separated from the terminal to be independent from OS

Satellite Channel emulated in software based on precalculated tables

Control Station manages the environment and the satellite

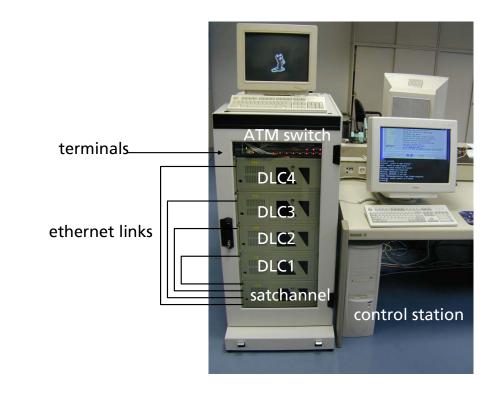

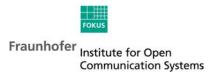

### **Demonstrator** User Terminal

FreeBSD netgraph subsystem used for entire ATM signaling stack

applications can access ATM directly or via usual TCP/IP

IP realised via CLIP and ATM Forum LAN emulation

local management interface (UNI <-> DLC) implemented via a PVC between the systems

of-the-shelf IP and native ATM applications can be demonstrated

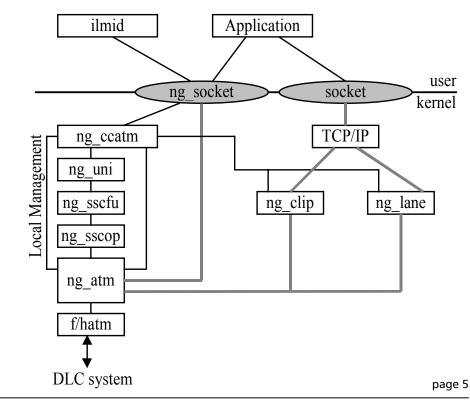

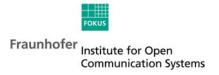

### **Demonstrator** DLC System

DLC layer node with three SAPs (ng\_dlc)

convergence layer for ethernet encapsulation (ng\_SATtrans)

multiplexer for ATM connections between DLC system and terminal system (ng\_mux)

ATM cells from separate PVC for UNI messages are directly forwarded to the DLC layer

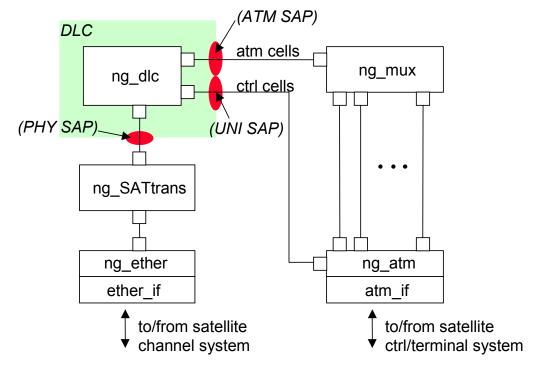

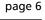

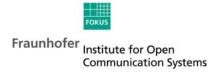

#### Demonstrator

Satellite Channel Emulation

emulated characteristics variable or const. propagation delay

const. or variable bit-errors (based on pre-calculated

tables)

configure FEC (on/off, type)

emulate shadowing based on real world measurements

emulate collisions within random access slots

packet flow DLC

packet flow configurable depending on the connected system (SDLC or TDLC)

ATM-Sat Workshop 2002 (Falco Krepel, krepel@fokus.fhg.de)

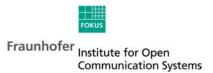

page 7

## **Demonstrator**Satellite Channel Emulator Components

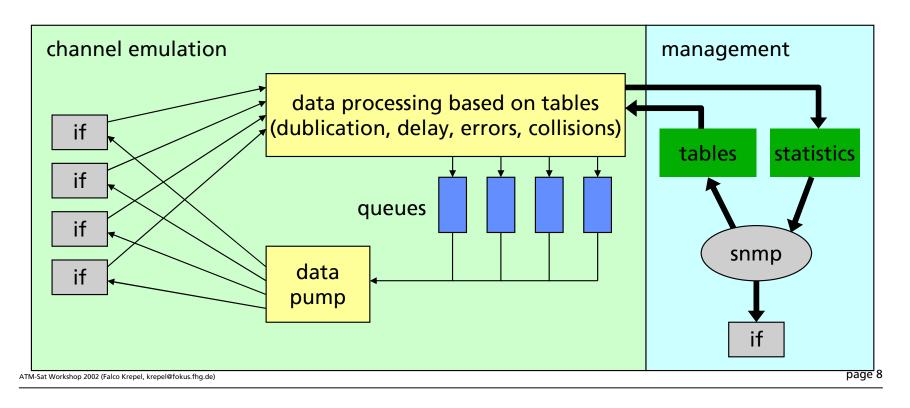

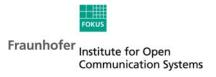

### **Demonstrator**Control Station

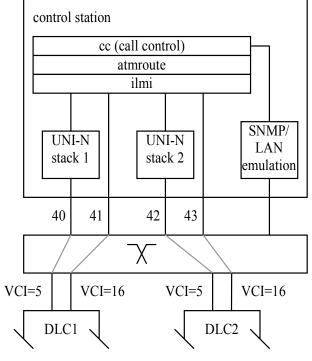

console server for the DLC systems and the ATM switch signaling VCs are forwarded as PVCs to the control station preforming the signaling

call control daemon is built around an SNMP daemon

management station for the complete demonstrator can run many tracing tools for measurements diskless boot support for DLC systems

ATM-Sat Workshop 2002 (Falco Krepel, krepel@fokus.fhg.de)

page 9

Fraunhofer Institute for Open Communication Systems

## **Demonstrator**Simulation Scenario

### two terminal in different footprints

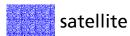

satellite channel

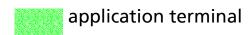

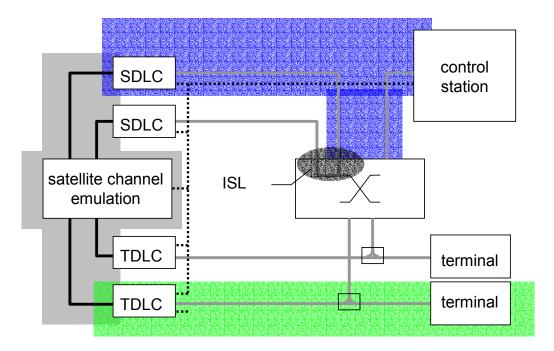

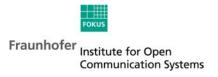

# **Demonstrator** *Management (Graphical User Interface)*

Compatible with almost all browsers with frame support

For simplicity, only minimum set of HTML features used

Working Page divided in two zones: top part for navigation and status reports, bottom part for setting parameters

Optional additional reporting windows and periodic refresh

| Control | Control | Control | Control | Control | Control | Control | Control | Control | Control | Control | Control | Control | Control | Control | Control | Control | Control | Control | Control | Control | Control | Control | Control | Control | Control | Control | Control | Control | Control | Control | Control | Control | Control | Control | Control | Control | Control | Control | Control | Control | Control | Control | Control | Control | Control | Control | Control | Control | Control | Control | Control | Control | Control | Control | Control | Control | Control | Control | Control | Control | Control | Control | Control | Control | Control | Control | Control | Control | Control | Control | Control | Control | Control | Control | Control | Control | Control | Control | Control | Control | Control | Control | Control | Control | Control | Control | Control | Control | Control | Control | Control | Control | Control | Control | Control | Control | Control | Control | Control | Control | Control | Control | Control | Control | Control | Control | Control | Control | Control | Control | Control | Control | Control | Control | Control | Control | Control | Control | Control | Control | Control | Control | Control | Control | Control | Control | Control | Control | Control | Control | Control | Control | Control | Control | Control | Control | Control | Control | Control | Control | Control | Control | Control | Control | Control | Control | Control | Control | Control | Control | Control | Control | Control | Control | Control | Control | Control | Control | Control | Control | Control | Control | Control | Control | Control | Control | Control | Control | Control | Control | Control | Control | Control | Control | Control | Control | Control | Control | Control | Control | Control | Control | Control | Control | Control | Control | Control | Control | Control | Control | Control | Control | Control | Control | Control | Control | Control | Control | Control | Control | Control | Control | Control | Cont

ATM-Sat Workshop 2002 (Falco Krepel, krepel@fokus.fhg.de)

page 11

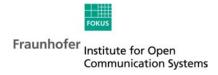

# *Demonstrator Management (Internal Structure)*

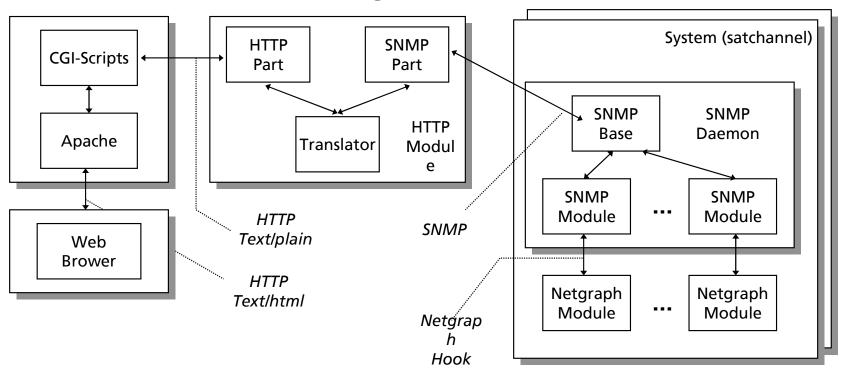

ATM-Sat Workshop 2002 (Falco Krepel, krepel@fokus.fhg.de)

page 12

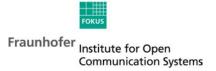

#### Outlook

Highlights and Enhancements

Innovative modular in design and therefore easy adaptable

development of software for unusual or expensive

hardware is minimized

Standard Environment suitable basis for an integrated demonstration and

development platform for satellite networking aspects

Enhancements handover demonstration (no standardised protocol exists)

consider solutions to demonstrate interworking aspects,

e.g., with UMTS

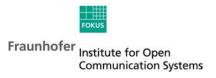